## **MOS**

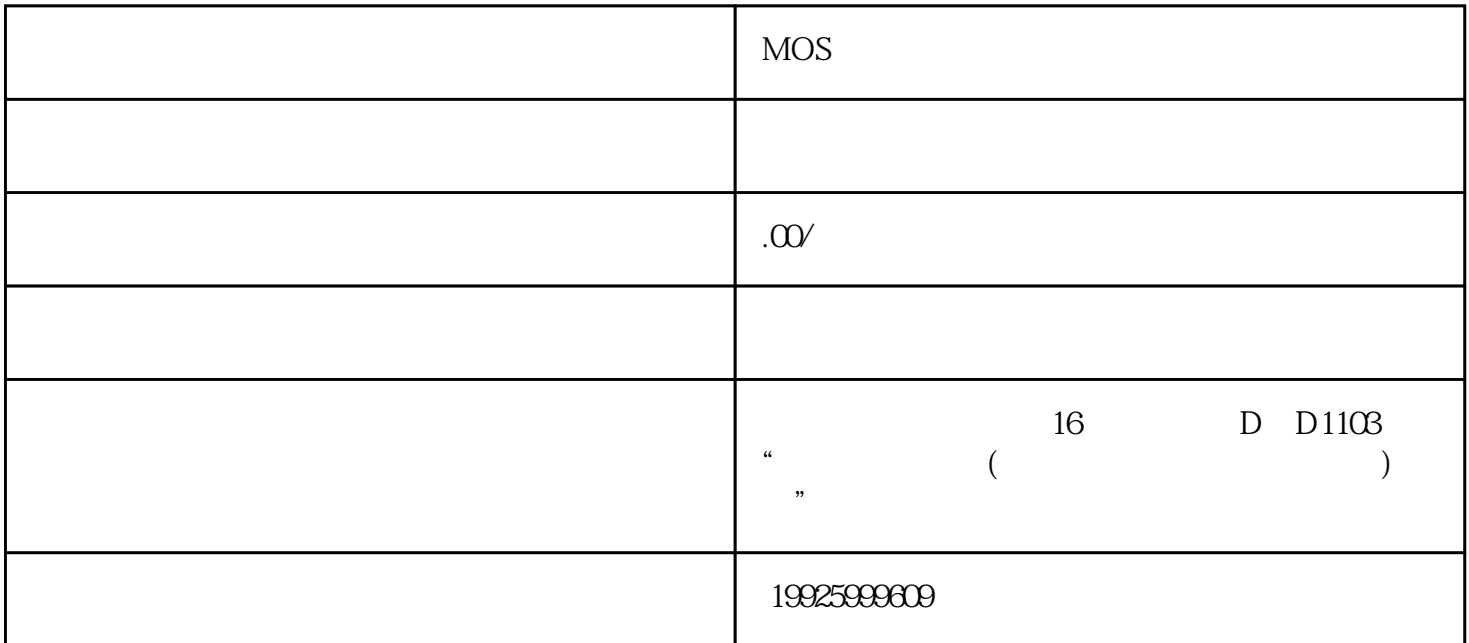

Word2016 77-725

word PDF 2001 PDF 2002 PDF 2002 PDF 2002 PDF 2002 PDF 2002 PDF 2002 PDF 3002 PDF 3002 PDF 3002 PDF 3002 PDF 300

SmartArt

SmartArt SmartArt SmartArt SmartArt SmartArt B

 $:$  MOS